今回の受講に必要なパソコンのスペックは、以下の通りです。お持ちのパソコンのスペック が条件を満たしているか、ご確認をお願いいたします。

## 容量について(2023.08 時点)

## 【Windows】

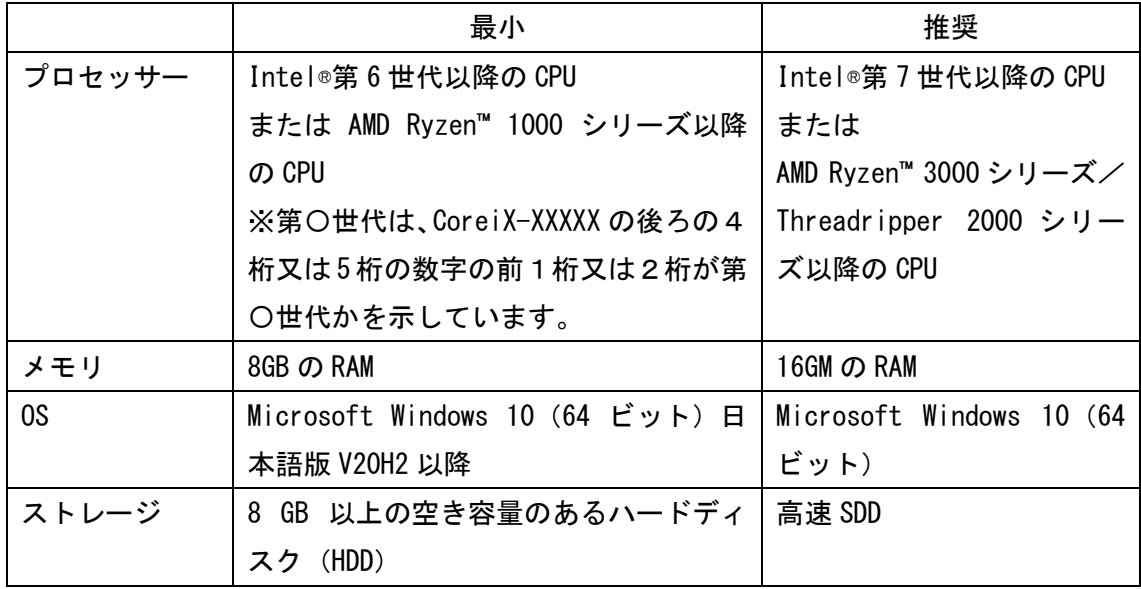

## 【Mac】

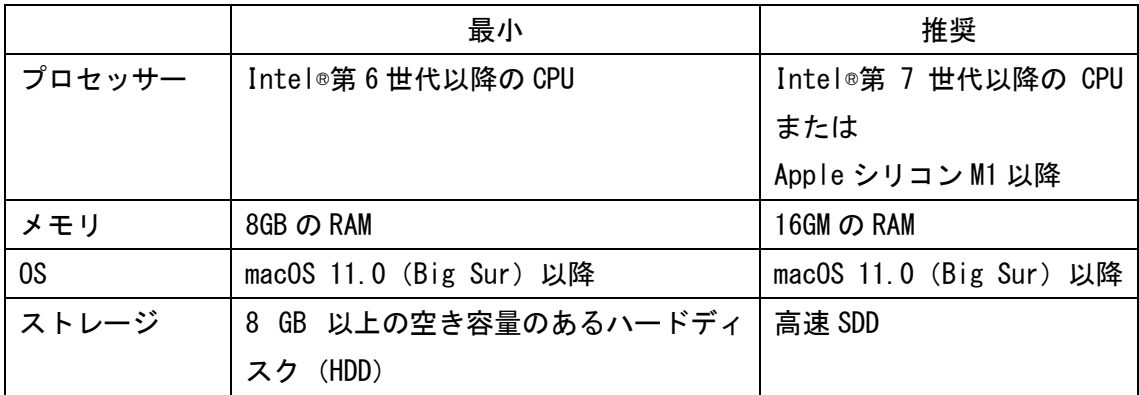

【Windows10 での確認方法】

プロセッサー、メモリ:「スタートボタン」を右クリック→「システム」→「詳細情報」の 「デバイスの仕様」の「プロセッサ」、と「実装 RAM」をご確認ください。

OS:「スタートボタン」を右クリック→「システム」→「詳細情報」の「Windows の仕様」の 「エディション」をご確認ください。

ストレージ:「スタートボタン」を右クリック→「システム」→「ストレージ」から空き容 量をご確認ください。

【Windows11 での確認方法】

プロセッサー、メモリ、OS:「スタートボタン」→「設定」→「システム」→「バージョン 情報」のプロセッサと実装 RAM、エディションをご確認ください。

ストレージ:「スタートボタン」→「システム」→「ストレージ」から空き容量をご確認く ださい。